## ФЕДЕРАЛЬНОЕ ГОСУДАРСТВЕННОЕ УНИТАРНОЕ ПРЕДПРИЯТИЕ УРАЛЬСКИЙ НАУЧНО-ИССЛЕДОВАТЕЛЬСКИЙ ИНСТИТУТ МЕТРОЛОГИИ (ФГУП «УНИИМ»)

**УТВЕРЖДАЮ** Директор ФГУЦ «УНИИМ» С.В. Медведевских 06 2017 г.

## ГОСУДАРСТВЕННАЯ СИСТЕМА ОБЕСПЕЧЕНИЯ ЕДИНСТВА ИЗМЕРЕНИЙ

# АНАЛИЗАТОРЫ ПОРИСТОСТИ И ГАЗОПРОНИЦАЕМОСТИ ГОРНЫХ ПОРОД МG2Р500

МЕТОДИКА ПОВЕРКИ МП 10-251-2015

> Екатеринбург 2017

## ПРЕДИСЛОВИЕ

 $\mathcal{A}$ 

 $\sim$ 

- 1. РАЗРАБОТАНА ФГУП <<Уральский научшо-исследовательский инстиryт метрологии» (ФГУП «УНИИМ»)
- 2. исПоЛниТЕЛЬ зам. зав. лаб. 251 Мигаль П.В.
- 3. УТВЕРЖДЕНА директором ФГУП «УНИИМ» в 2017 г.

## СОДЕРЖАНИЕ

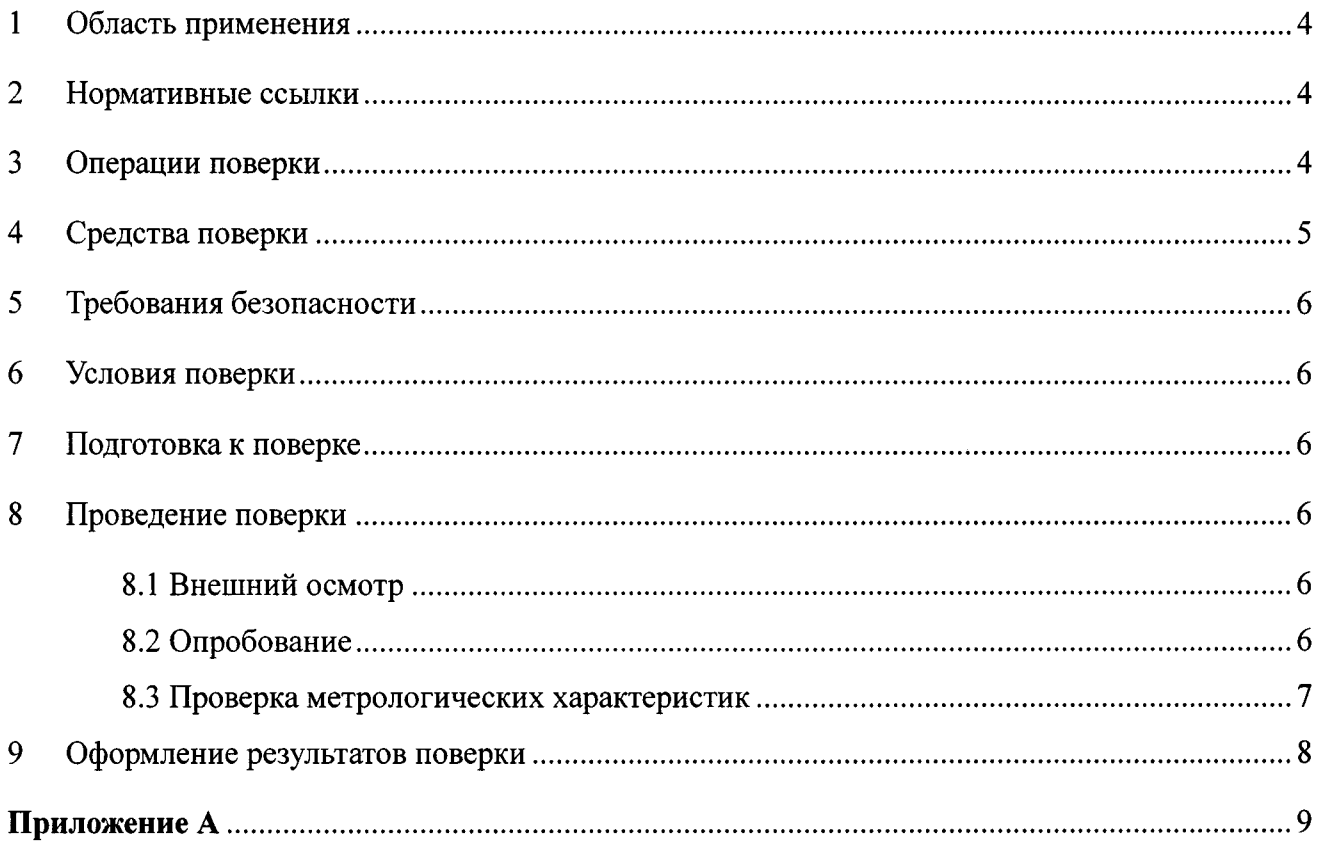

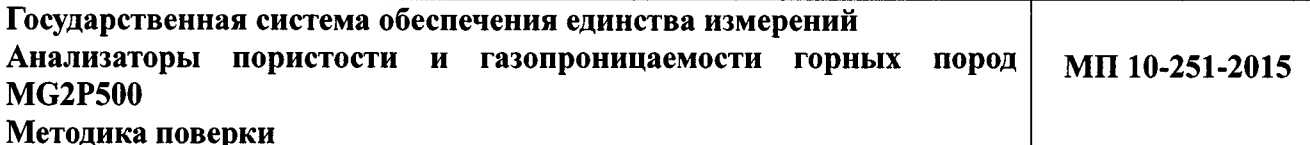

#### $\mathbf{1}$ Область применения

Настоящая методика распространяется на анализаторы пористости и газопроницаемости горных пород MG2P500 (далее - анализаторы), изготовленные «Sanches Technologies Division of Core Laboratories», Франция.

Анализаторы подлежат первичной (до ввода в эксплуатацию и после ремонта) и периодической поверке.

Интервал между поверками - 1 год.

#### $\overline{2}$ Нормативные ссылки

В настоящей методике поверки использованы ссылки на следующие документы:

**TOCT** 12.2.007.0-75 «Система безопасности Излелия стандартов труда. электротехнические. Общие требования безопасности».

Приказ Минпромторга России от 02.07.2015 № 1815 «Об утверждении порядка проведения поверки средств измерений, требования к знаку поверки и содержанию свидетельств о поверке».

Приказ Минтруда России от 24.07.2013 N 328н "Об утверждении Правил по охране труда при эксплуатации электроустановок".

#### $3<sup>1</sup>$ Операции поверки

3.1 При поверке должны быть выполнены операции, указанные в таблице 1.

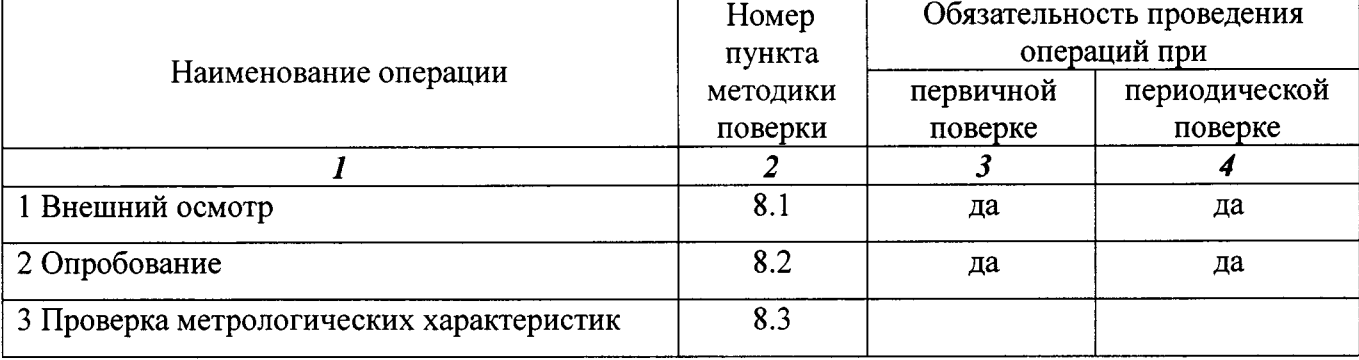

Таблица 1 - Операции поверки

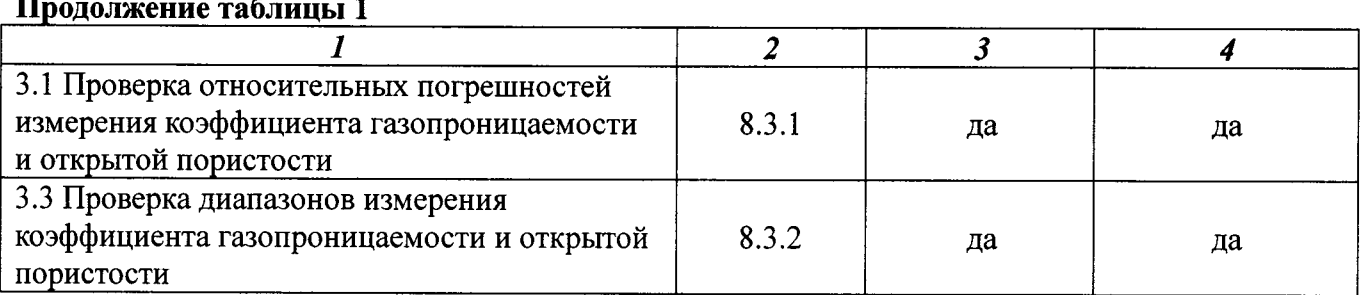

3.2 В случае невыполнения требований хотя бы к одной из операций, проводится настройка анализаторов в соответствии с руководством по эксплуатации (далее - РЭ). В дальнейшем все операции повторяются вновь, в случае повторного невыполнения требований хотя бы к одной из операций поверка прекращается, анализатор бракуется и выполняются операции по п. 9.2.

#### $\overline{\mathbf{4}}$ Средства поверки

4.1 Для поверки применяют:

- стандартный образец утвержденного типа открытой пористости твёрдых веществ, материалов (имитаторов) ГСО 10583-2015 (комплект ОПТВ СО УНИИМ) со следующими метрологическими характеристиками:

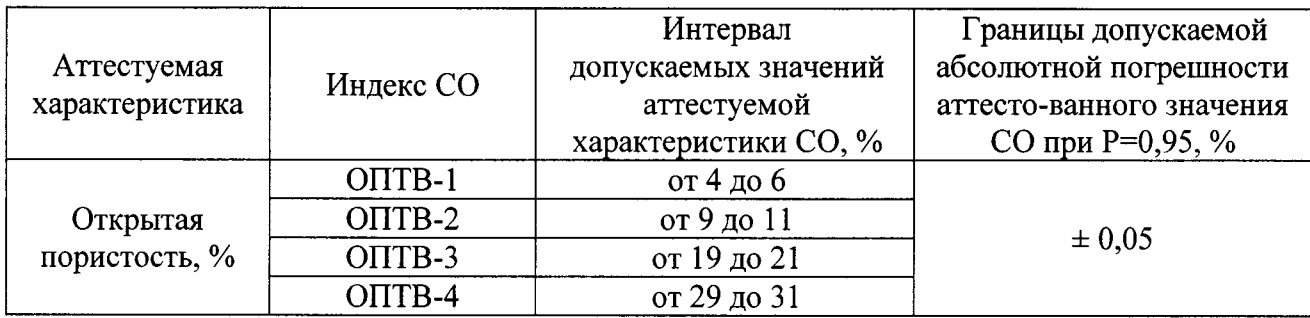

- стандартный образец утвержденного типа газопроницаемости горных пород (имитатор) (ГП СО УНИИМ) ГСО 10799-2016; интервал допускаемых значений коэффициента газопроницаемости, 10<sup>-3</sup> мкм<sup>2</sup> (мД), от 0,1 до 5000; границы допускаемой относительной погрешности аттестованного значения при  $P=0.95, \pm 3$ %.

4.2 Стандартные образцы утвержденного типа, применяемые при поверке, должны иметь действующий паспорт.

4.3 Допускается применение других средств поверки, обеспечивающих проверку метрологических характеристик с требуемой точностью.

#### 5 Требования безопасности

При проведении поверки должны быть соблюдены «Правила по охране труда при эксплуатации электроустановок», требования ГОСТ 12.2.007.0, а также требования руководства по эксплуатации анализаторов.

#### 6 Условия поверки

При проведении поверки должны быть соблюдены следующие условия:

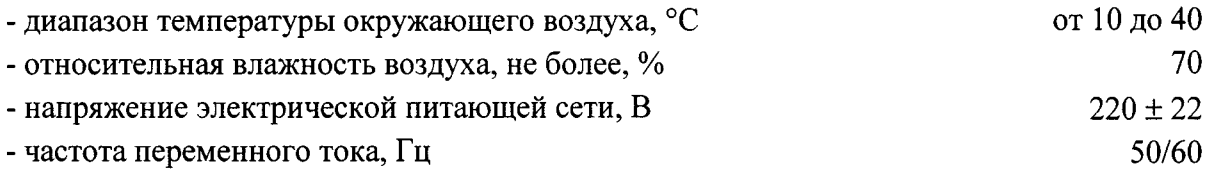

#### $\overline{7}$ Подготовка к поверке

Анализатор подготовить к поверке в соответствии с руководством по эксплуатации (далее  $-$  РЭ).

#### 8 Проведение поверки

8.1 Внешний осмотр

8.1.1 Представленный на поверку анализатор должен быть полностью укомплектован в соответствии с РЭ.

8.2 Опробование

8.2.1 Проверить работоспособность органов управления и регулировки анализатора в соответствии с РЭ.

 $\Pi$ <sup>O</sup> 8.2.2 Провести идентификационных проверку данных анализатора. Идентификационное наименование и номер версии ПО выводится на экран в окне программы. Идентификационное наименование и номер версии ПО должны соответствовать приведенным в таблице 2.

Таблица 2 - Идентификационные данные программного обеспечения

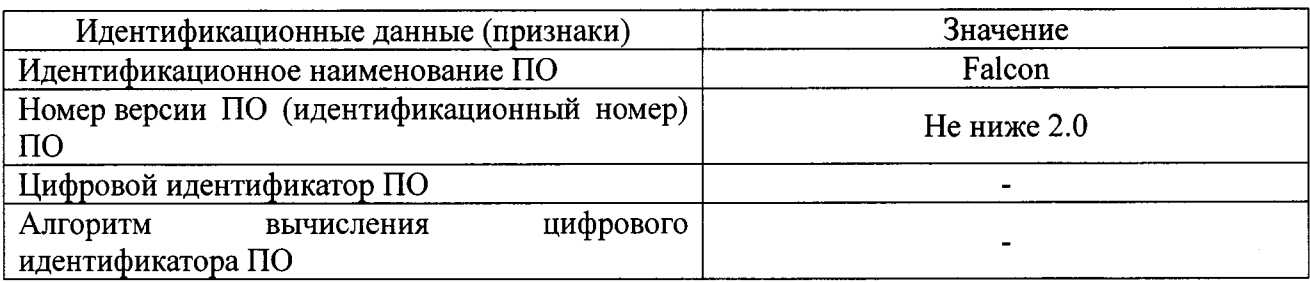

8.3 Проверка метрологических характеристик

Проверку метрологических характеристик анализаторов провести с помощью стандартных образцов утвержденного типа по п. 4.1 настоящей методики поверки.

8.3.1 Проверка относительных погрешностей измерения коэффициента газопроницаемости и открытой пористости

В соответствии с РЭ провести не менее 2 измерений коэффициента газопроницаемости и открытой пористости каждого из экземпляров стандартных образцов утвержденного типа с аттестованным значением открытой пористости  $(V_i)$  и коэффициента газопроницаемости  $(k_i)$ .

По результатам измерений каждого экземпляра ГСО вычислить относительные погрешности измерения коэффициентов газопроницаемости и открытой пористости по формулам:

$$
\delta_{ki} = \frac{\left| k_{ij} - A_{ki} \right|}{A_{ki}} \cdot 100 \tag{1}
$$

$$
\delta_{\nu_i} = \frac{|V_{ij} - A_{\nu_i}|}{A_{\nu_i}} \cdot 100
$$
\n(2)

где

 $k_{ij}$ - результат *j*-го измерения коэффициента газопроницаемости в *i*-ом экземпляре ГСО,  $10^{-3}$  мкм<sup>2</sup> (мД);

 $V_{ii}$  - результат *i*-го измерения открытой пористости в *i*-ом экземпляре ГСО, %;

 $A_{ki}$  – аттестованное значение коэффициента газопроницаемости в *i*-ом экземпляре ГСО,  $10^{-3}$  мкм<sup>2</sup> (мД);

 $A_{Vi}$  - аттестованное значение открытой пористости в *i*-ом экземпляре ГСО, %.

Полученные значения относительных погрешностей результатов измерений коэффициента газопроницаемости и открытой пористости должны удовлетворять требованиям таблицы 3.

8.3.2 Определение диапазонов измерения коэффициента газопроницаемости и открытой пористости

Определение диапазонов измерений коэффициента газопроницаемости и открытой пористости провести одновременно с определением погрешности по 8.3.1 настоящей методики поверки.

За диапазон измерения анализаторов принимают диапазоны измерений коэффициентов газопроницаемости и открытой пористости, значения которых приведены в таблице 3, если полученные значения погрешностей по формулам (1) и (2) удовлетворяют требованиям, указанным в таблице 3.

Таблица 3 - Метрологические характеристики

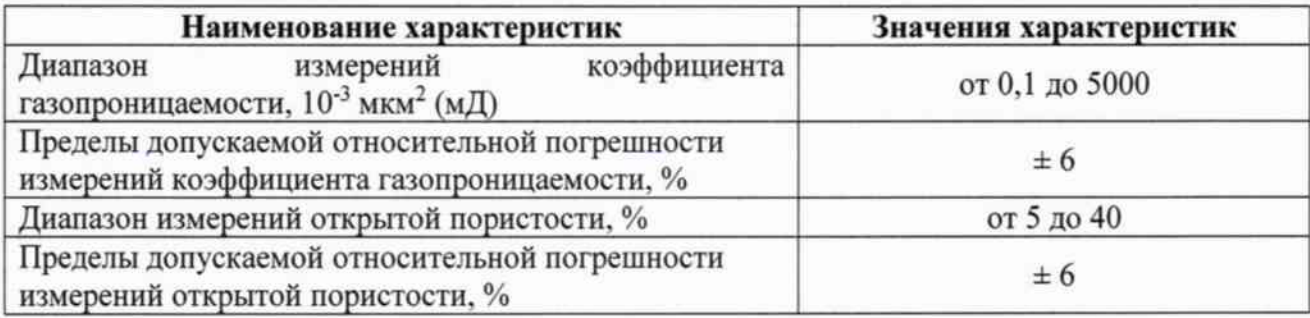

#### Оформление результатов поверки 9

9.1 При положительных результатах средство измерений признают пригодным к применению и выдают свидетельство о поверке согласно приказа Минпромторга России от 02.07.2015 № 1815. Знак поверки наносится на лицевую часть измерительного блока анализатора.

9.2 При отрицательных результатах поверки выдают извещение о непригодности с указанием причин. Средство измерений к применению не допускают.

Разработчик:

Зам. зав. лаб. 251 ФГУП «УНИИМ»

AUAM П.В. Мигаль

### Приложение А

(рекомендуемое)

### ФОРМА ПРОТОКОЛА ПОВЕРКИ

### ПРОТОКОЛ № ПРОВЕДЕНИЯ ПОВЕРКИ

Анализаторы пористости и газопроницаемости горных пород МG2Р500, зав №

Документ на поверку: МП 10-251-2015 ГСИ. Анализаторы пористости и

## газопроницаемости горных пород MG2P500. Методика поверки.

### Информация об использованных средствах поверки:

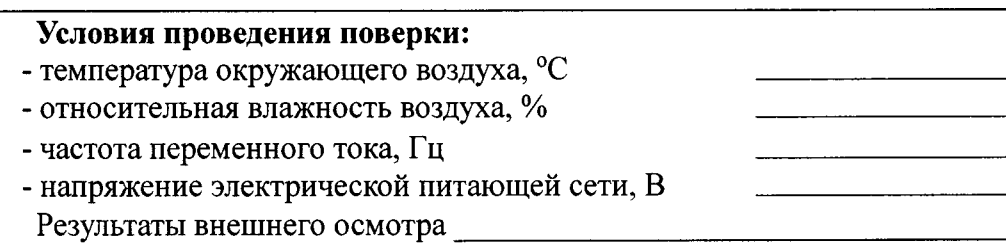

Результаты опробования

### Проверка метрологических характеристик

Таблица А.1 Проверка погрешности измерений открытой пористости

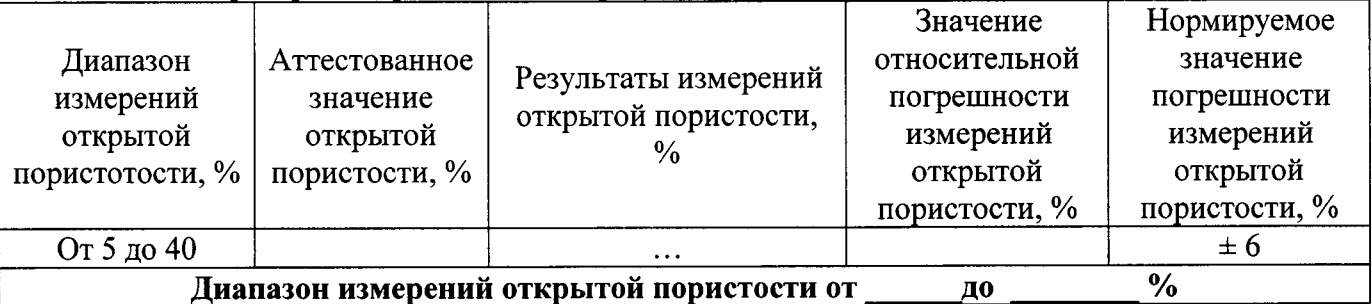

Таблица А.2 Проверка погрешности измерений коэффициента газопроницаемости

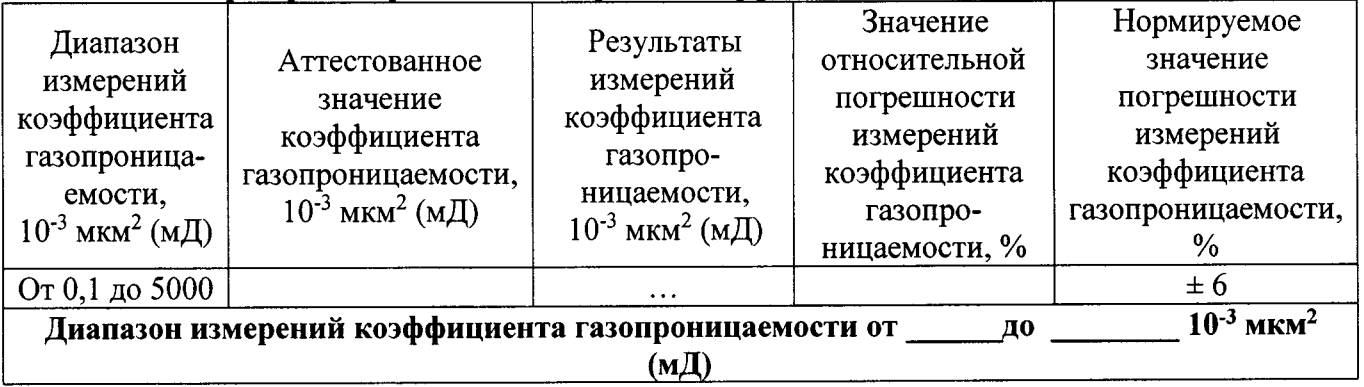

Выдано свидетельство о поверке (извещение о непригодности)

or «  $\rightarrow$  20  $\Gamma$ ,  $N_2$ 

Поверитель $\_\_$ 

 $(\Phi$ <sub>M</sub>.O.) Подпись

Организация, проводившая поверку поставление по последните поставительно по при поставительно по при поставитель